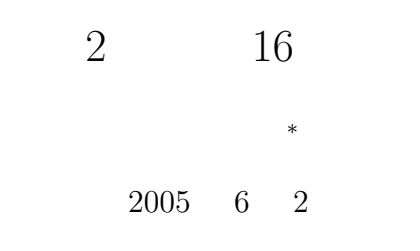

## **1** 本日の学習内容

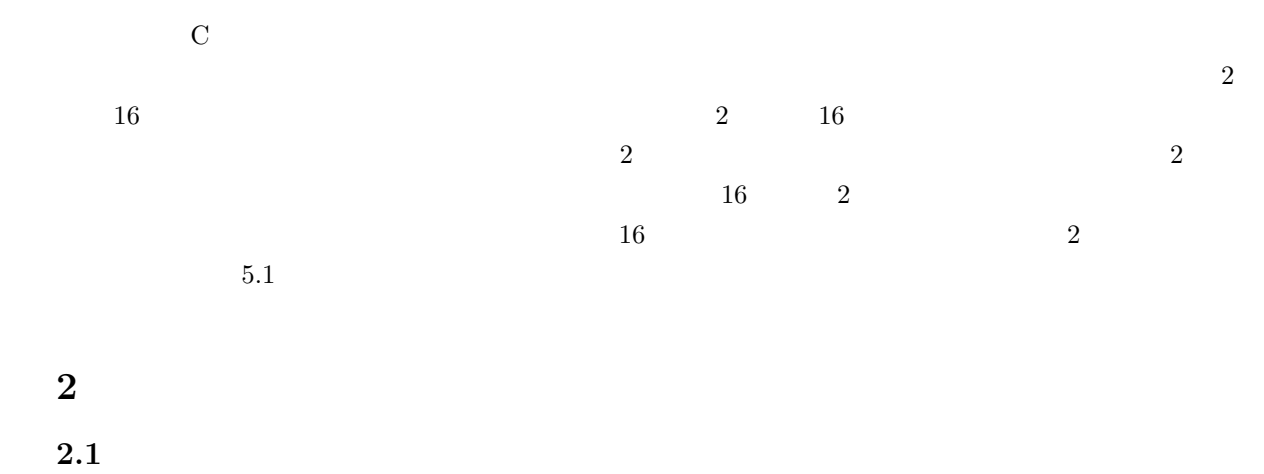

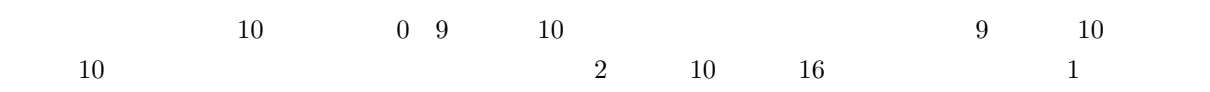

*∗*独立行政法人 秋田工業高等専門学校 電気情報工学科

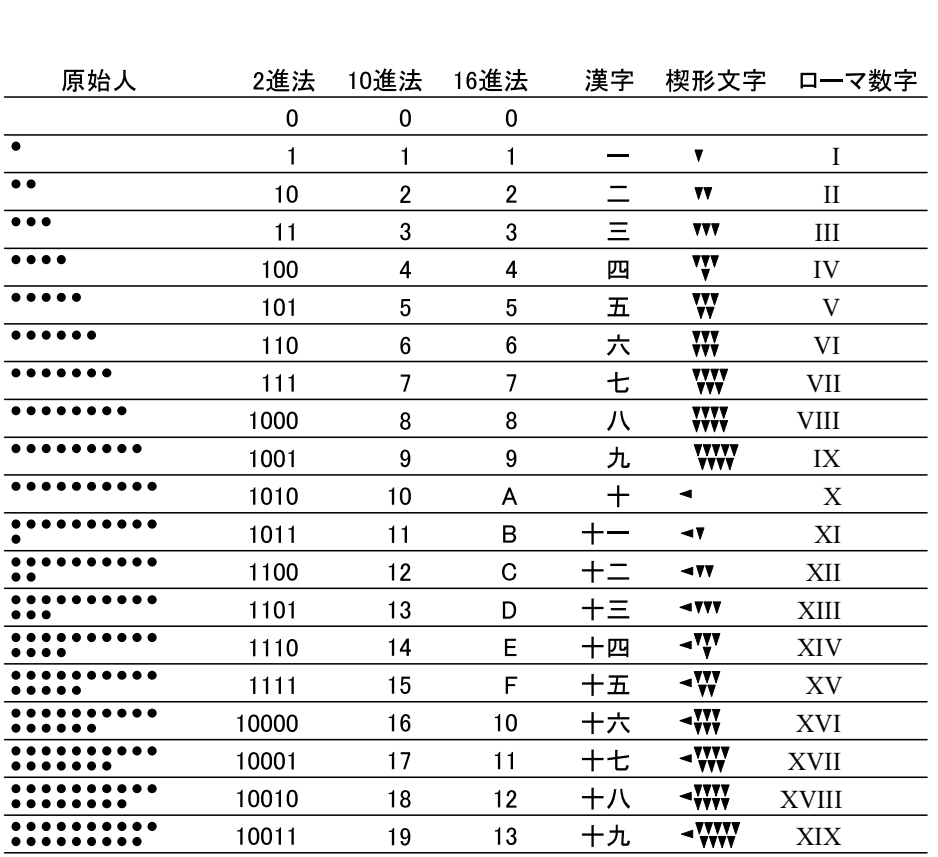

 $1:$ 

**2.2** 現代の数の表現 **(**位取り記数法**)**

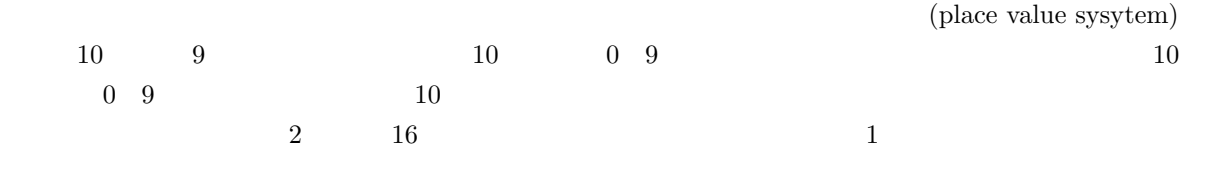

 $1:$ 

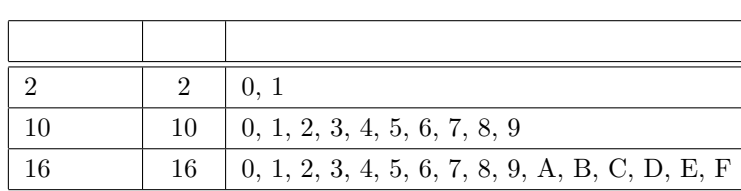

1.  $1$  $2. \hspace{2.5cm} 1$  $3.$  $1$   $2$ **•** 2  $10$  ( $)$ 1, 2, 4, 8, 16, 32, 64, 128, 256, 512, 1024, 2048, 4096

$$
(10011)2 = (1 \times 10100 + 0 \times 1011 + 0 \times 1010 + 1 \times 101 + 1 \times 100)2
$$
  
= (1 × 2<sup>4</sup> + 0 × 2<sup>3</sup> + 0 × 2<sup>2</sup> + 1 × 2<sup>1</sup> + 1 × 2<sup>0</sup>)<sub>10</sub>  
= (16 + 0 + 0 + 2 + 1)<sub>10</sub>  
= (19)<sub>10</sub> (2)

2  $10$  (1)  $2$   $10$  $(10011)_2 = (1 \times 10^{100} + 0 \times 10^{11} + 0 \times 10^{10} + 1 \times 10^1 + 1 \times 10^0$ 

 $3.1.1 \quad 2 \quad \rightarrow 10$ 

**3.1** 2 10

**3** 基数の変換

 $(2005)_{10} = (2 \times 10^3 + 0 \times 10^2 + 0 \times 10^2 + 5 \times 10^0)$  $10 \quad 10$  $\times$  10<sup>p</sup> **✓**コーヒーブレイク **✏**  $(1)$  0( $($  $6$  expecting to  $6$  expecting to  $0$ 

**✒ ✑**

) (1)

 $2005 \qquad \qquad 10 \qquad \qquad 2005 \qquad \qquad ?$ 

1  $\cdots$  1

 $3.1.2 \quad 10 \qquad \rightarrow 2$  $10 \t2$  $\frac{1}{1}$  10  $10 \hspace{2.5cm} 2$ 10  $\qquad 2$ 

$$
10 \t(19)_{10} \t2 \t19
$$

$$
(19)10 = (... + a4 × 24 + a3 × 23 + a2 × 22 + a1 × 21 + a0 × 20)10
$$
\n(3)

$$
\begin{array}{ccccc}\n(2) & 2 & & & & & & \\
a_n & & & & & & & \\
a_n & & & & & & 19 & 2\n\end{array}
$$

$$
(9 \times 2 + 1)_{10} = (\dots + a_4 \times 2^3 + a_3 \times 2^2 + a_2 \times 2^1 + a_1 \times 2^0)_{10} \times 2 + a_0
$$
  
\n
$$
a_0 = 1
$$
\n
$$
(4)
$$
  
\n
$$
a_0 = 1
$$

$$
(9)_{10} = (\dots + a_4 \times 2^3 + a_3 \times 2^2 + a_2 \times 2^1 + a_1 \times 2^0)_{10}
$$
 (5)

$$
(4 \times 2 + 1)_{10} = (\dots + a_5 \times 2^3 + a_4 \times 2^2 + a_3 \times 2^1 + a_2 \times 2^0)_{10} \times 2 + a_1
$$
 (6)

$$
a_1 = 1
$$

$$
(2 \times 2 + 0)_{10} = (\dots + a_6 \times 2^3 + a_5 \times 2^2 + a_4 \times 2^1 + a_3 \times 2^0)_{10} \times 2 + a_2 \implies a_2 = 0 \tag{7}
$$
  

$$
(1 \times 2 + 0)_{10} = (\dots + a_7 \times 2^3 + a_6 \times 2^2 + a_5 \times 2^1 + a_4 \times 2^0)_{10} \times 2 + a_3 \implies a_3 = 0 \tag{8}
$$

$$
(0 \times 2 + 1)_{10} = (\dots + a_8 \times 2^3 + a_7 \times 2^2 + a_6 \times 2^1 + a_5 \times 2^0)_{10} \times 2 + a_4 \Rightarrow a_4 = 1
$$
 (9)

$$
a_n = 0 \quad (5 \le n)
$$
  
\n
$$
(19)_{10} = (a_4 \times 2^4 + a_3 \times 2^3 + a_2 \times 2^2 + a_1 \times 2^1 + a_0 \times 2^0)_{10}
$$
  
\n
$$
= (1 \times 2^4 + 0 \times 2^3 + 0 \times 2^2 + 1 \times 2^1 + 1 \times 2^0)_{10}
$$
  
\n
$$
= (10011)_2
$$
\n(10)

 $\overline{2}$ 

$$
2 \qquad \qquad 2 \qquad \qquad (19)_{10} =
$$

 $(10011)_2, (2003)_{10} = (11111010011)_2$ 

 $\begin{tabular}{|c|c|c|} \hline & \multicolumn{3}{|c|}{\textbf{1}} & \multicolumn{3}{|c|}{\textbf{1}} & \multicolumn{3}{|c|}{\textbf{1}} & \multicolumn{3}{|c|}{\textbf{1}} & \multicolumn{3}{|c|}{\textbf{1}} & \multicolumn{3}{|c|}{\textbf{1}} & \multicolumn{3}{|c|}{\textbf{1}} & \multicolumn{3}{|c|}{\textbf{1}} & \multicolumn{3}{|c|}{\textbf{1}} & \multicolumn{3}{|c|}{\textbf{1}} & \multicolumn{3}{|c|}{\textbf{1}} & \multicolumn$ 

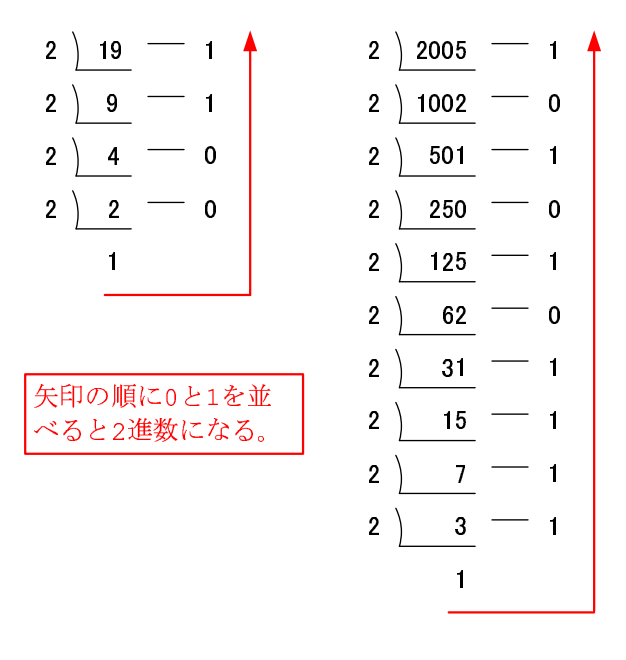

 $2: 10 \qquad \qquad 2$ 

3.2 16  
\n2 16  
\n3.2.1 16 
$$
\rightarrow
$$
 10  
\n2  
\n(376)<sub>16</sub> =  $(3 \times 10^2 + 7 \times 10^1 + 6 \times 10^0)_{16}$   
\n=  $(3 \times 16^2 + 7 \times 16^1 + 6 \times 16^0)_{10}$   
\n=  $(3 \times 256 + 7 \times 16 + 6 \times 1)_{10}$   
\n=  $(886)_{10}$  (11)

 $3.2.2 \quad 10 \quad \rightarrow 16$ 

2 16  $16$   $3$   $(25391)_{10} = (632F)_{16}$ 

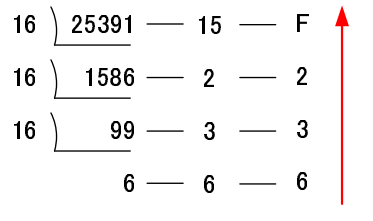

$$
3: 10 \qquad \qquad 16
$$

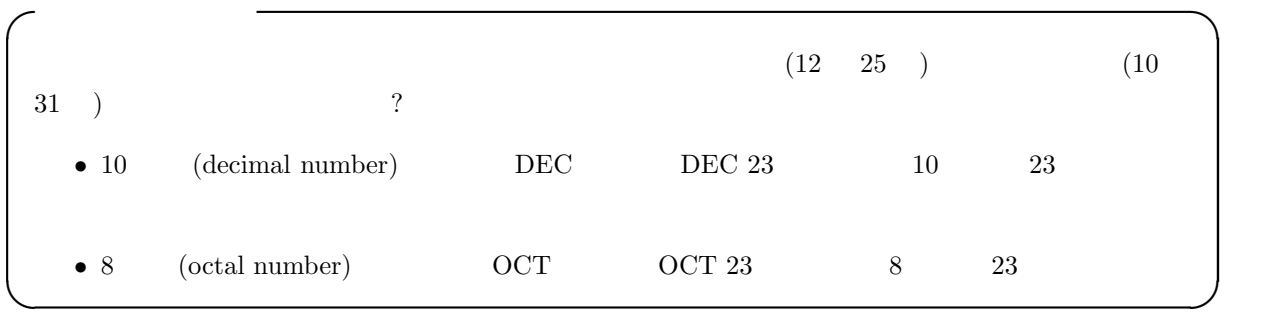

**3.3** 2 16

 $2^4 = 16$   $2^4 = 16$   $2$   $4$   $16$  $\frac{1}{4}$  1 16  $\frac{4}{2}$  1 16

| 16 | ★ | ★ | 7 |   |   |   |   |
|----|---|---|---|---|---|---|---|
| 2  | ★ | 1 | 0 | 1 | 1 | 1 |   |
| †  | † | † | † | † | † | † |   |
| 8  | 4 | 2 | 1 | 8 | 4 | 2 | 1 |

\n(B) 
$$
_{16} = (11)_{10} = (8 + 2 + 1)_{10}
$$

\n(7)  $_{16} = (7)_{10} = (4 + 2 + 1)_{10}$ 

$$
4: 2 \qquad \qquad 16
$$

$$
4\qquad \quad (\qquad \quad )
$$

**4.1** 記数法の変換

 $\bullet$  (8)<sub>16</sub>

 $3 \t 16 \t 2 \t 10$ 

- $(11111111)_2$
- $(10101010)_2$
- $(10010101)_2$
- $(10101111)_2$
- $(11111)_2$
- $(1010)_2$
- $(1000)_2$
- $(100)_2$
- $(10)_2$
- $(1)_2$

 $2 \t 2 \t 10 \t 16$ 

- $(698)_{10}$
- $(999)_{10}$
- $(2004)_{10}$
- $(65536)_{10}$
- $(32)_{10}$
- $(16)_{10}$
- $(8)_{10}$
- $(4)_{10}$
- $(2)_{10}$
- $(1)_{10}$
- $1$  10  $2$  16
- $(F)_{16}$
- $(1F)_{16}$
- $\bullet$   $(AF)_{16}$
- $\bullet$   $(F98)_{16}$
- $(89AB)_{16}$
- $(CDEF)_{16}$
- $(4E3B)_{16}$
- $\bullet$   $(FFFF)_{16}$
- $\bullet$   $(A000)_{16}$

## **4.2** レポート提出要領

 $6 \t 9 \t ()PM5:00$  $A4$ . And the 1 distribution of the 1 distribution  $1$  $2$  $2E$ 

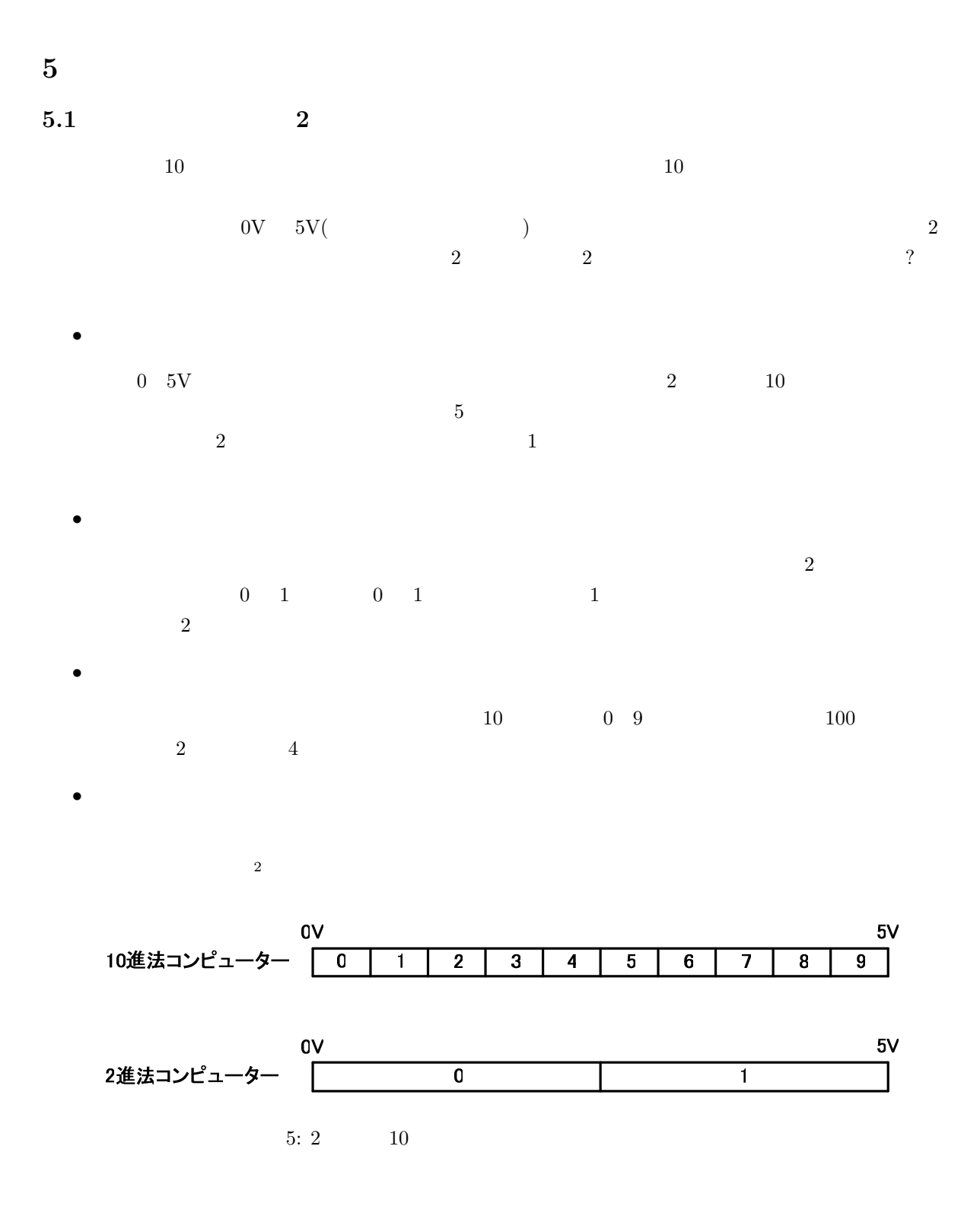

 $^2$ http://www.akita-nct.jp/ yamamoto/lecture/2003/2E/boolean\_algebra/index.html

 $\overline{2}$   $\overline{2}$   $\overline{2}$  $\frac{3}{2}$ 

 $5.3$ 

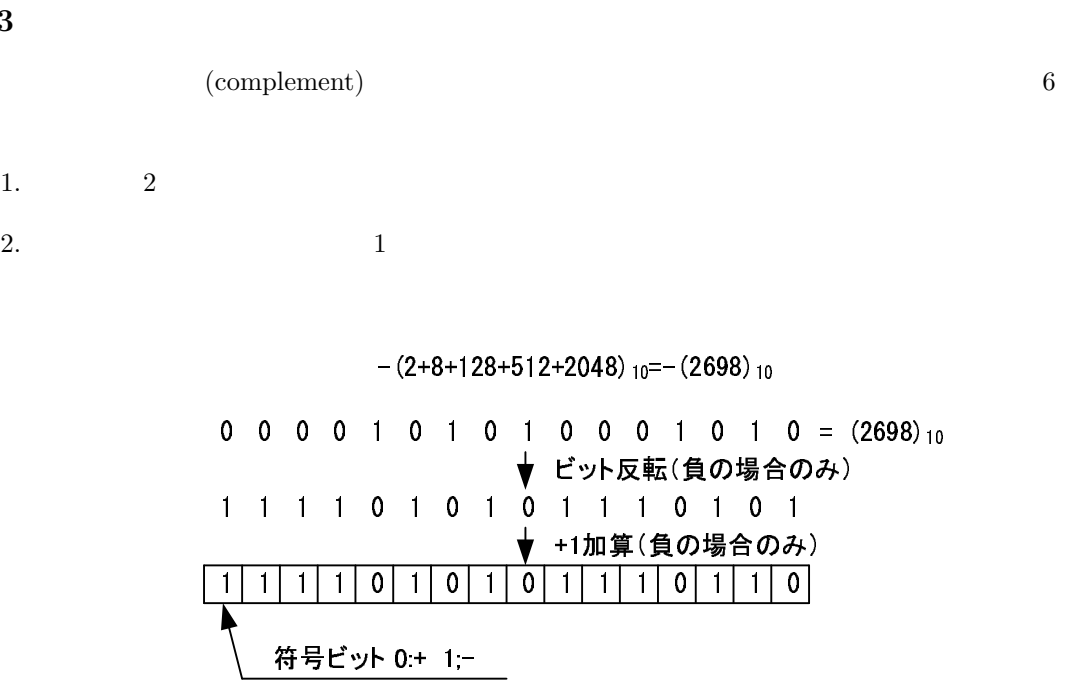

 $6:$ 

 $\overline{a}$ 

 $^3$ http://www.akita-nct.jp/ yamamoto/lecture/2003/2E/index.html

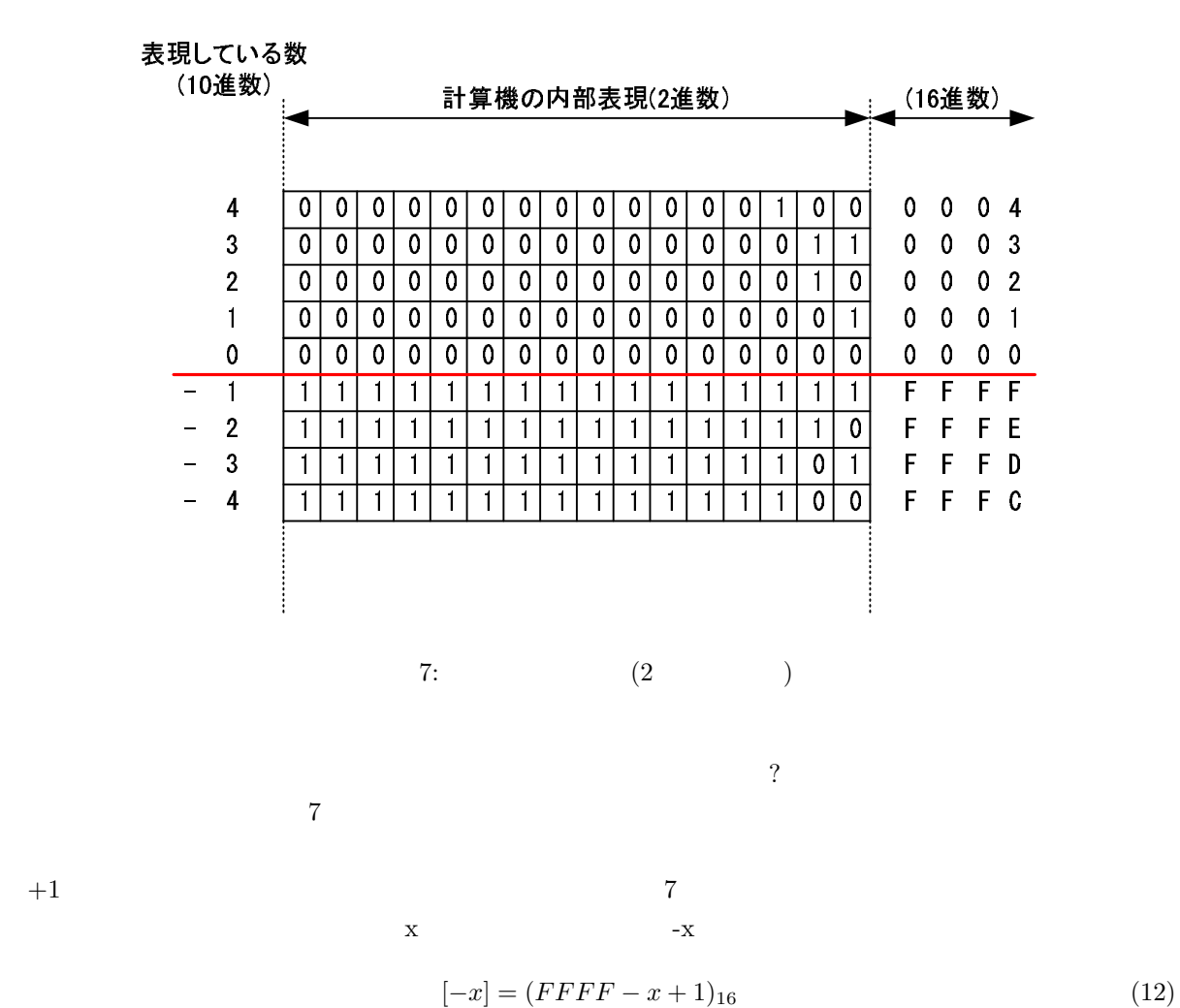

 $\overline{F} \overline{F} \overline{F} \overline{F} - x$  $16$  *FFFF x* 

$$
1\qquad \qquad 1
$$

となる。左辺の [*−x*] *−x* の意味である。[ ] の意味は、括弧内の負の整数を計算機内部の表現を表してい

 $y$   $y-x$ 

 $[y - x] = (y + FFFF - x + 1)_{16}$  (13)

 $\frac{F}{F}F - x + 1$   $[y - x]$ 

 $\overline{a}$ 

 $y-x$  (13)

 $[y - x] = (FFFF - (x - y) + 1)_{16}$  (14)

$$
(x-y) \t\t +1
$$
  

$$
y-x \t\t (13)
$$

$$
[y - x] = (y - x + FFFF + 1)_{16}
$$
  
=  $(y - x + 10000)_{16}$  (15)

 $10000$  16

$$
16\quad
$$

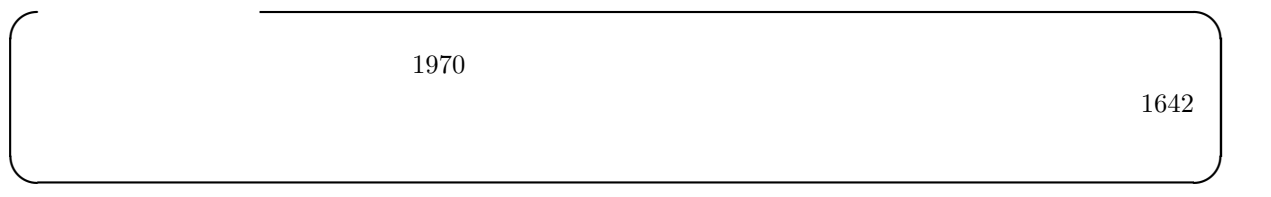

 $5.4$ 

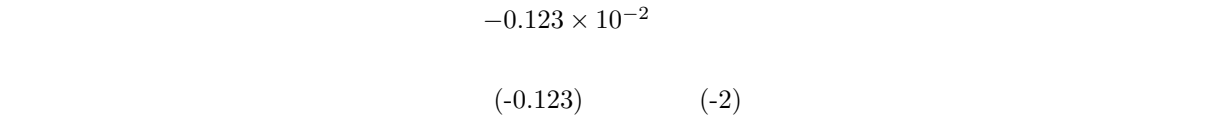

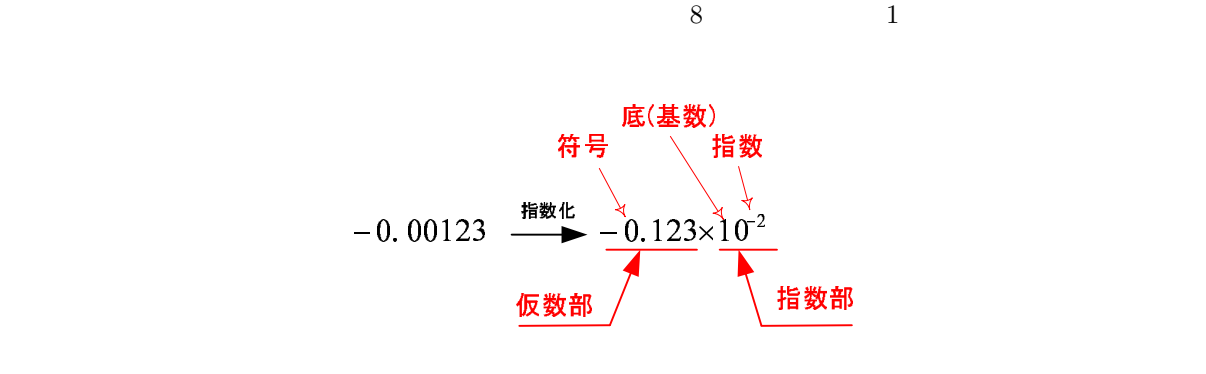

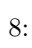

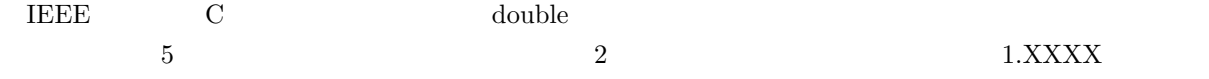

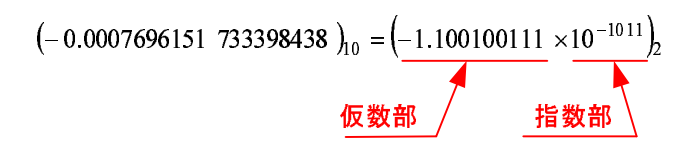

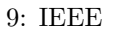

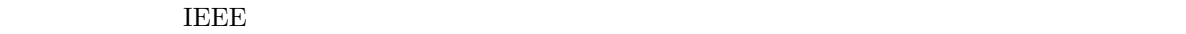

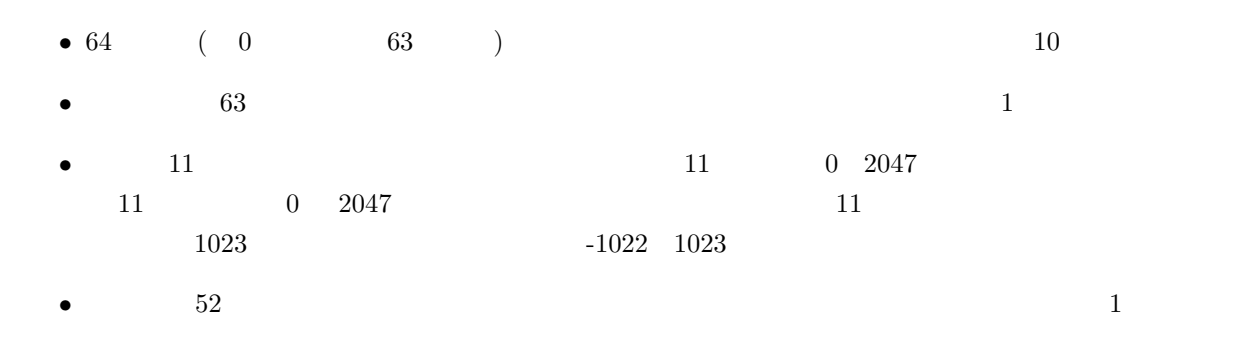

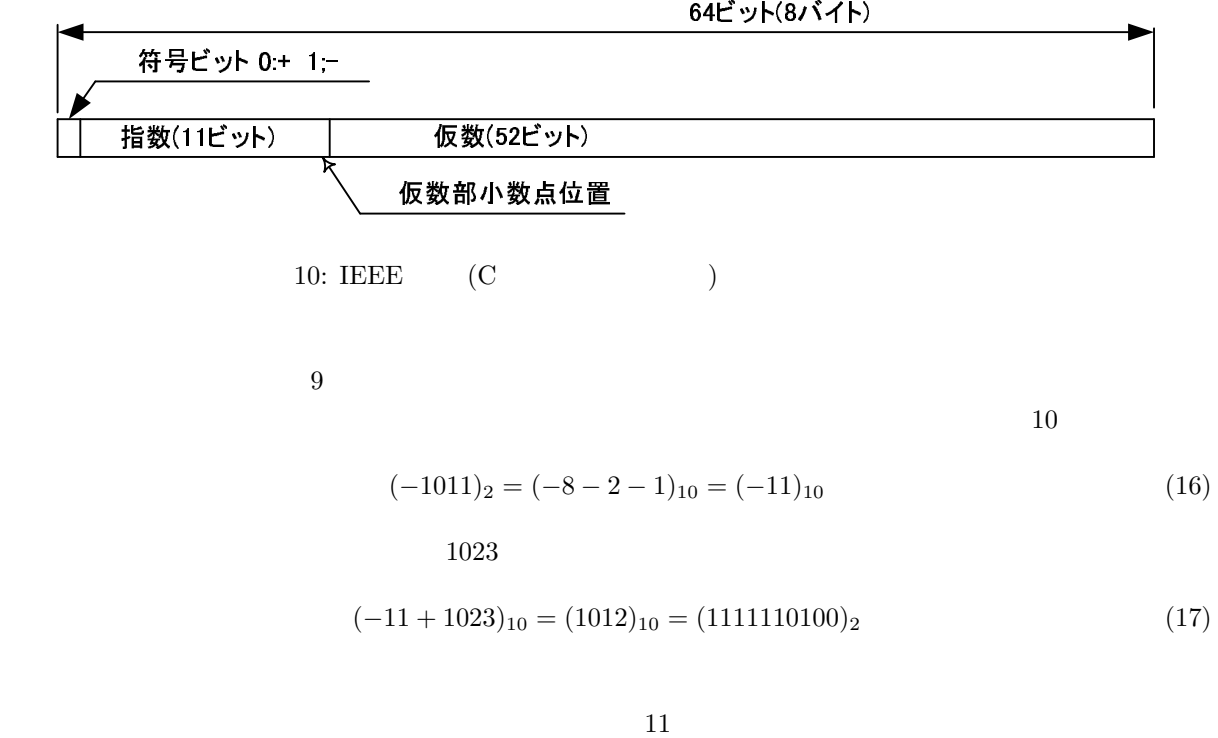

 $64$  (1 )  $8<sub>5</sub>$ 

## $(-0.0007696151733398438)_{10} = (-1.100100111\times10^{-1011})_{2}$

— 指数オフセットバイナリ―の計算<br>(-11+1023).。= (1012).。= (1111110100)。

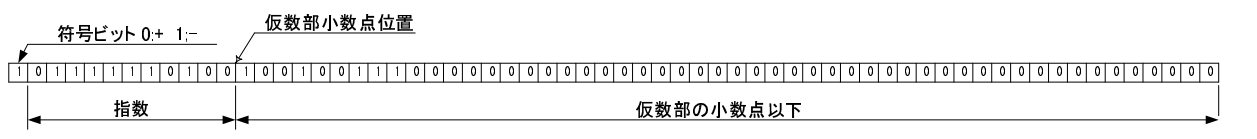

11: IEEE

**5.5** 少数の表現 **(**おまけ**)**